# 4.2 Hashing

Robert Sedgewick and Kevin Wayne · Copyright @ 2006 · http://www.Princeton.EDU/~cos226

Hashing: Basic Plan

Save items in a key-indexed table. Index is a function of the key.

Hash function. Method for computing table index from key.

Collision resolution strategy. Algorithm and data structure to handle two keys that hash to the same index.

### Classic space-time tradeoff.

- No space limitation: trivial hash function with key as address.
- No time limitation: trivial collision resolution with sequential search.
- Limitations on both time and space: hashing (the real world).

# Optimize Judiciously

More computing sins are committed in the name of efficiency (without necessarily achieving it) than for any other single reason-including blind stupidity. - William A. Wulf

We should forget about small efficiencies, say about 97% of the time: premature optimization is the root of all evil. - Donald E. Knuth

We follow two rules in the matter of optimization:

Rule 1: Don't do it.

Rule 2 (for experts only). Don't do it yet - that is, not until you have a perfectly clear and unoptimized solution.

- M. A. Jackson

Reference: Effective Java by Joshua Bloch.

### Choosing a Good Hash Function

# Idealistic goal: scramble the keys uniformly.

- Efficiently computable.
- Each table position equally likely for each key.

thoroughly researched problem

### Ex: Social Security numbers.

Bad: first three digits.

573 = California, 574 = Alaska

Better: last three digits.

assigned in chronological order within a given geographic region

Ex: date of birth.

Bad: birth year.Better: birthday.

### Ex: phone numbers.

Bad: first three digits.

• Better: last three digits.

# Hash Codes and Hash Functions

Hash code. A 32-bit int (between -2147483648 and 2147483647).

Hash function. An int between 0 and M-1.

Bug. Don't use (code % M) as array index.
Subtle bug. Don't use (Math.abs(code) % M) as array index.

OK. Safe to use ((code & 0x7ffffffff) % M) as array index.

# Designing a Good Hash Code

### Java 1.5 string library.

```
public int hashCode() {
  int hash = 0;
  for (int i = 0; i < length(); i++)
    hash = (31 * hash) + s[i];
  return hash;
}
  ith character of s</pre>
```

| char | Unicode |
|------|---------|
|      |         |
| 'a'  | 97      |
| 'b'  | 98      |
| 'c'  | 99      |
|      |         |

- $= \text{Equivalent to } \ \ \text{h} = 31^{\text{L-1}} \cdot s_0 + ... + 31^2 \cdot s_{\text{L-3}} + 31 \cdot s_{\text{L-2}} + s_{\text{L-1}}.$
- Horner's method to hash string of length L: O(L).

### Implementing Hash Code in Java

#### API for hashCode().

- Return an int.
- If x.equals(y) then x and y must have the same hash code.
- Repeated calls to x.hashCode() must return the same value.

```
inherited from Object
```

Default implementation. Memory address of x.

Customized implementations. String, URL, Integer, Date.

User-defined implementations. Tricky to get right, black art.

# Designing a Bad Hash Code

### Java 1.1 string library.

- For long strings: only examines 8-9 evenly spaced characters.
- Saves time in performing arithmetic...

```
public int hashCode() {
   int hash = 0;
   int skip = Math.max(1, length() / 8);
   for (int i = 0; i < length(); i += skip)
     hash = (37 * hash) + s[i];
   return hash;
}</pre>
```

But great potential for bad collision patterns.

```
http://www.cs.princeton.edu/introcs/13loop/Hello.java
http://www.cs.princeton.edu/introcs/13loop/Hello.class
http://www.cs.princeton.edu/introcs/13loop/Hello.html
http://www.cs.princeton.edu/introcs/13loop/index.html
http://www.cs.princeton.edu/introcs/12type/index.html
```

# Implementing Hash Code: US Phone Numbers

```
Phone numbers: (609) 867-5309.

area code exchange extension
```

```
public final class PhoneNumber {
   private final int area, exch, ext;

   public PhoneNumber(int area, int exch, int ext) {
        this.area = area;
        this.exch = exch;
        this.ext = ext;
   }

   public boolean equals(Object y) { // as before }

   public int hashCode() {
        return 10007 * (area + 1009 * exch) + ext;
   }
}
```

### Collisions

Collision. Two distinct keys hashing to same index.

Conclusion. Birthday problem  $\Rightarrow$  can't avoid collisions unless you have a ridiculous amount of memory.

Challenge. Deal with collisions efficiently.

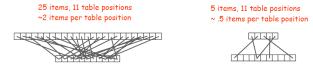

### Bins and Balls

Bins and balls. Throw balls uniformly at random into M bins.

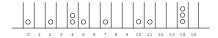

Birthday problem. Expect two balls in the same bin after  $\sqrt{\frac{1}{2} \pi M}$  tosses.

Coupon collector. Expect every bin has  $\geq 1$  ball after  $\Theta(M \ln M)$  tosses.

Load balancing. After tossing M balls, expect most loaded bin has  $\Theta(\log M / \log \log M)$  balls.

Collision Resolution: Two Approaches

Separate chaining. [H. P. Luhn, IBM 1953]

Put keys that collide in a list associated with index.

Open addressing. [Amdahl-Boehme-Rocherster-Samuel, IBM 1953]

When a new key collides, find next empty slot, and put it there.

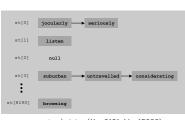

separate chaining (M = 8191, N = 15000)

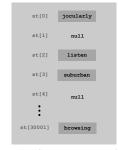

linear probing (M = 30001, N = 15000)

# Separate Chaining

Robert Sedgewick and Kevin Wayne · Copyright © 2006 · http://www.Princeton.EDU/~cos226

# Separate Chaining: Java Implementation

# Separate Chaining

typically  $M \approx N/10$ 

### Separate chaining: array of M linked lists.

- Hash: map key to integer i between 0 and M-1.
- Insert: put at front of ith chain (if not already there).
- Search: only need to search ith chain.

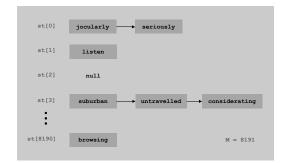

| key         | hash |
|-------------|------|
| call        | 7121 |
| me          | 3480 |
| ishmael     | 5017 |
| seriously   | 0    |
| untravelled | 3    |
| suburban    | 3    |
|             |      |

Separate Chaining: Java Implementation (cont)

# Separate Chaining Performance

### Separate chaining performance.

- Cost is proportional to length of chain.
- Average length = N / M.
- Worst case: all keys hash to same chain.

Theorem. Let  $\alpha$  = N / M > 1 be average length of list. For any t > 1, probability that list length > t  $\alpha$  is exponentially small in t.

depends on hash map being random map

17

#### Parameters.

- M too large ⇒ too many empty chains.
- M too small ⇒ chains too long.
- Typical choice:  $\alpha = N / M \approx 10 \Rightarrow$  constant-time ops.

# Linear Probing

# Symbol Table: Implementations Cost Summary

Worst Case

Average Case

| Implementation    | Get   | Put | Remove | Get   | Put | Remove |
|-------------------|-------|-----|--------|-------|-----|--------|
| Sorted array      | log N | N   | N      | log N | N/2 | N/2    |
| Unsorted list     | N     | N   | N      | N/2   | Ν   | N/2    |
| Separate chaining | N     | N   | N      | 1*    | 1*  | 1*     |

<sup>\*</sup> assumes hash function is random

Advantages. Fast insertion, fast search.

Disadvantage. Hash table has fixed size, assumes good hash function.

fix: use repeated doubling, and rehash all keys

typically M = 2N

Linear Probing

Linear probing: array of size M.

- Hash: map key to integer i between 0 and M-1.
- Insert: put in slot i if free; if not try i+1, i+2, etc.
- Search: search slot i; if occupied but no match, try i+1, i+2, etc.

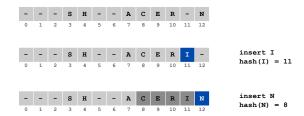

# Linear Probing: Java Implementation

```
public class ArrayHashST<Key, Val> {
  private int M = 30001;
  private Val[] vals = (Val[]) new Object[M];
  private int hash(Key key) { // as before }
  public void put(Key key, Val val) {
     for (i = hash(key); keys[i] != null; i = (i+1) % M)
        if (keys[i].equals(key)) break;
     keys[i] = key;
     vals[i] = val;
  public Val get(Key key) {
     for (int i = hash(key); keys[i] != null; i = (i+1) % M)
        if (keys[i].equals(key)) return vals[i];
     return null;
}
```

# Linear Probing Performance

21

# Linear probing performance.

- Insert and search cost depend on length of cluster.
- Average length of cluster =  $\alpha$  = N / M.  $\leftarrow$
- Worst case: all keys hash to same cluster. but keys more likely to hash to big clusters

Theorem. [Knuth 1962] Let  $\alpha = N / M < 1$  be the load factor.

insert / search miss 
$$\approx \frac{1}{2} \left( 1 + \frac{1}{\left( 1 - \alpha \right)^2} \right)$$
 search hit  $\approx \frac{1}{2} \left( 1 + \frac{1}{\left( 1 - \alpha \right)} \right)$  assumes hash function is random

### Parameters.

- M too large ⇒ too many empty array entries.
- M too small ⇒ clusters coalesce.
- Typical choice:  $M \approx 2N \Rightarrow \text{constant-time ops.}$

### Clustering

Cluster. A contiguous block of items. Observation. New keys likely to hash into middle of big clusters.

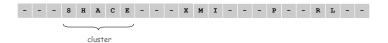

Knuth's parking problem. Cars arrive at one-way street with M parking spaces. Each desires a random space i: if space i is taken, try i+1, i+2, ... What is mean displacement of a car?

Empty. With M/2 cars, mean displacement is  $\approx 3/2$ . Full. With M cars, mean displacement is  $\approx \frac{1}{4}\sqrt{2\pi M}$ .

# Symbol Table: Implementations Cost Summary

Worst Case Average Case Implementation Get Remove Get Remove Sorted array log N Ν Ν log N N/2 N/2 Unsorted list Ν Ν Ν N/2 N/2 Separate chaining Ν Ν 1\* 1\* Ν Linear probing Ν Ν

Advantages. Fast insertion, fast search. Disadvantage. Hash table has fixed size, assumes good hash function.

fix: use repeated doubling, and rehash all keys

23

<sup>\*</sup> assumes hash function is random

# Double Hashing

Idea Avoid clustering by using second hash to compute skip for search.

Hash. Map key to integer i between 0 and M-1. Second hash. Map key to nonzero skip value k.

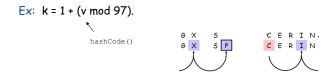

Effect. Skip values give different search paths for keys that collide.

Best practices. Make k and M relatively prime.

# Hashing Tradeoffs

Separate chaining vs. linear probing/double hashing.

- Space for links vs. empty table slots.
- Small table + linked allocation vs. big coherent array.

Linear probing vs. double hashing.

load factor  $\alpha$ 

|                   |     | 50% | 66% | 75% | 90%  |
|-------------------|-----|-----|-----|-----|------|
| linear            | get | 1.5 | 2.0 | 3.0 | 5.5  |
| probing           | put | 2.5 | 5.0 | 8.5 | 55.5 |
| double<br>hashing | get | 1.4 | 1.6 | 1.8 | 2.6  |
|                   | put | 1.5 | 2.0 | 3.0 | 5.5  |

number of probes

# Double Hashing Performance

Theorem. [Guibas-Szemerédi] Let  $\alpha = N / M < 1$  be average length of list.

insert / search miss 
$$\approx \frac{1}{1-\alpha}$$
 search hit  $\approx \frac{1}{\alpha} \ln(1+\alpha)$  assumes hash function is random

Parameters. Typical choice:  $M \approx 2N \Rightarrow constant-time ops.$ 

Disadvantage. Delete cumbersome to implement.

26

# Odds and Ends

### Hashing: Java Library

### Java has built-in libraries for symbol tables.

■ java.util.HashMap = linear probing hash table implementation.

```
import java.util.HashMap;
public class HashMapDemo {
   public static void main(String[] args) {
        HashMap<String, String> st = new HashMap <String, String>();
        st.put("www.cs.princeton.edu", "128.112.136.11");
        st.put("www.princeton.edu", "128.112.128.15");
        System.out.println(st.get("www.cs.princeton.edu"));
    }
}
```

### Duplicate policy.

- Java HashMap allows null values.
- Our implementation forbids null values.

29

# Algorithmic Complexity Attacks

### Is the random hash map assumption important in practice?

- Obvious situations: aircraft control, nuclear reactor, pacemaker.
- Surprising situations: denial-of-service attacks.

malicious adversary learns your ad hoc hash function (e.g., by reading Java API) and causes a big pile-up in single address that grinds performance to a halt

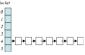

### Real-world exploits. [Crosby-Wallach 2003]

- Bro server: send carefully chosen packets to DOS the server, using less bandwidth than a dial-up modem
- Perl 5.8.0: insert carefully chosen strings into associative array.
- Linux 2.4.20 kernel: save files with carefully chosen names.

Reference: http://www.cs.rice.edu/~scrosby/hash

Symbol Table: Using HashMap

Symbol table. Implement our API using java.util.HashMap.

### Algorithmic Complexity Attack: Java Library

Goal. Find strings with the same hash code. Solution. The base-31 hash code is part of Java's string API.

| Key | hashCode() |
|-----|------------|
| Aa  | 2112       |
| BB  | 2112       |

# One-Way Hash Functions

One-way hash function. Hard to find a key that will hash to a desired value, or to find two keys that hash to same value.

Ex. MD4, MD5, SHA-0, SHA-1, SHA-2, WHIRLPOOL, RIPEMD-160.

```
String password = args[0];
MessageDigest shal = MessageDigest.getInstance("SHA1");
byte[] bytes = shal.digest(password);
// prints bytes as hex string
```

Applications. Digital fingerprint, message digest, storing passwords.